## ORMACIÓN E-LEARNI

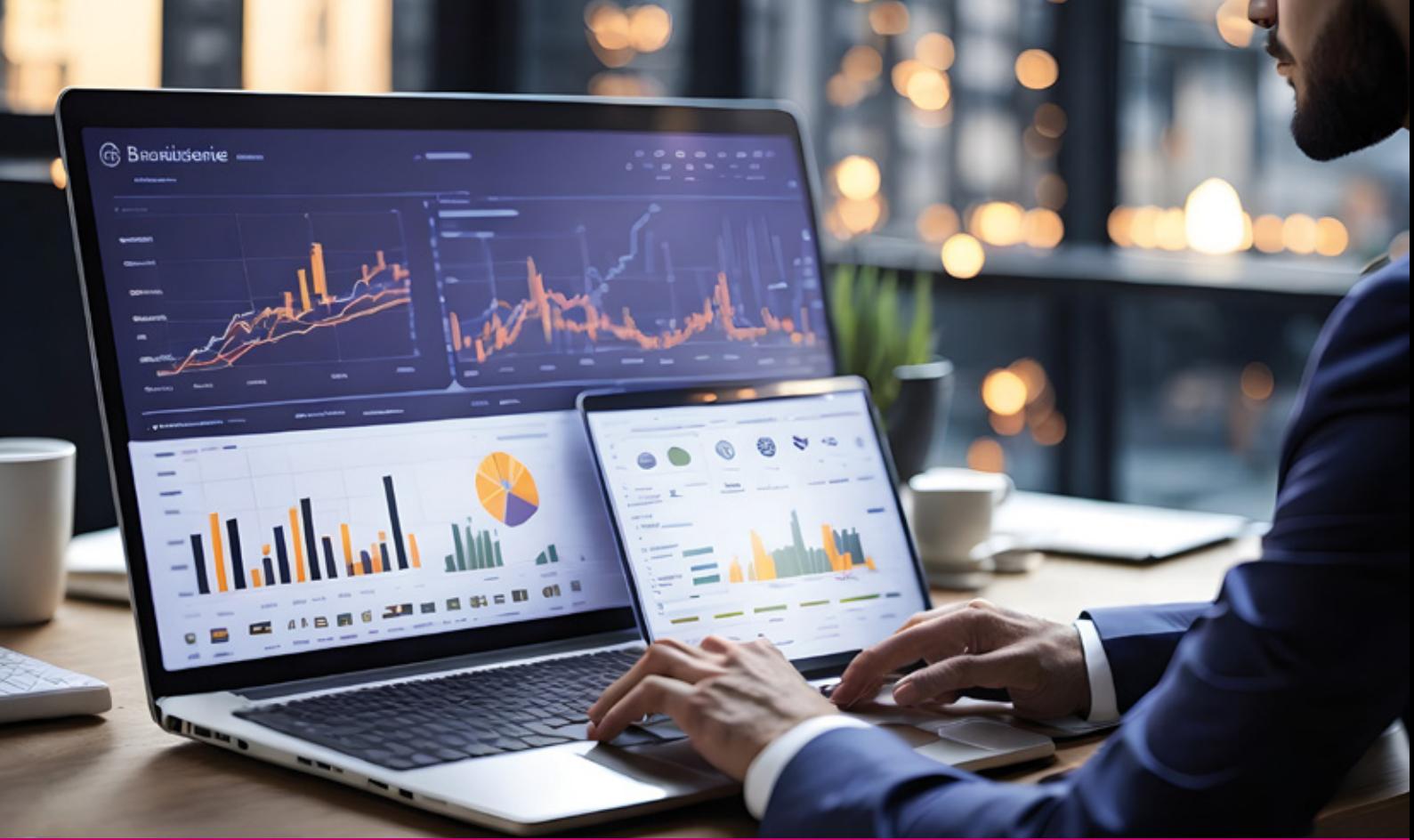

# Curso Online de **Cuadros de Mando para Compras con POWER BI**

*Herramientas para optimizar la toma de decisiones en el departamento de compras con Power BI.*

**ARGENTINA** (54) 1159839543

**BOLÍVIA** (591) 22427186

**COLOMBIA** (57) 15085369

**CHILE** (56) 225708571

**COSTA RICA** (34) 932721366

**EL SALVADOR** (503) 21366505

**MÉXICO** (52) 5546319899

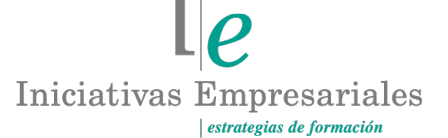

**MANAGER BUSINESS SCHOOL** 

**attcliente@iniciativasempresariales.edu.es america.iniciativasempresariales.com Sede Central: BARCELONA - MADRID**

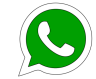

**Llamada Whatsapp (34) 601615098**

**PERÚ** (51) 17007907

**PANAMÁ** (507) 8338513

**PUERTO RICO** (1) 7879457491

**REP. DOMINICANA** (1) 8299566921

> **URUGUAY** (34) 932721366

**VENEZUELA** (34) 932721366

**ESPAÑA** (34) 932721366

## **Presentación**

Este curso proporciona conocimientos sobre los principios generales de los Cuadros de Mando y, le permitirá además, dominar la información clave gestionada por el área de compras, poner en práctica recursos y herramientas de Power BI con el objetivo de que pueda planificar el contenido de los tableros, incorporar la información requerida, diseñar los cálculos asociados a los resultados deseados y construir presentaciones visuales de gran calidad, así como una alta flexibilidad en los análisis y una notable dinámica para alcanzar resultados orientados a una eficiente toma de decisiones por parte de dirección.

Para dominar todos estos aspectos se realizará una introducción a los Cuadros de Mando y tendrá la posibilidad de pensar y diseñar sus propios KPIs, métricas y controles basándose en un completo análisis de las etapas y documentos de un proceso de compras que se presentará previamente.

Todos los ejemplos presentados a lo largo del curso le proporcionarán una visión completa para la creación de potentes tableros y cuadros de mando.

#### **La Formación E-learning**

 $\sqrt{2}$ 

Los cursos online se han consolidado como un método educativo de éxito en la empresa ya que aportan flexibilidad al proceso de aprendizaje, permitiendo al alumno escoger los momentos más adecuados para su formación. Con más de 35 años de experiencia en la formación de directivos y profesionales, Iniciativas Empresariales y la Manager Business School presentan sus cursos e-learning. Diseñados por profesionales en activo, expertos en las materias impartidas, son cursos de corta duración y eminentemente prácticos, orientados a ofrecer herramientas de análisis y ejecución de aplicación inmediata en el puesto de trabajo.

Nuestros cursos e-learning dan respuesta a las necesidades formativas de la empresa permitiendo:

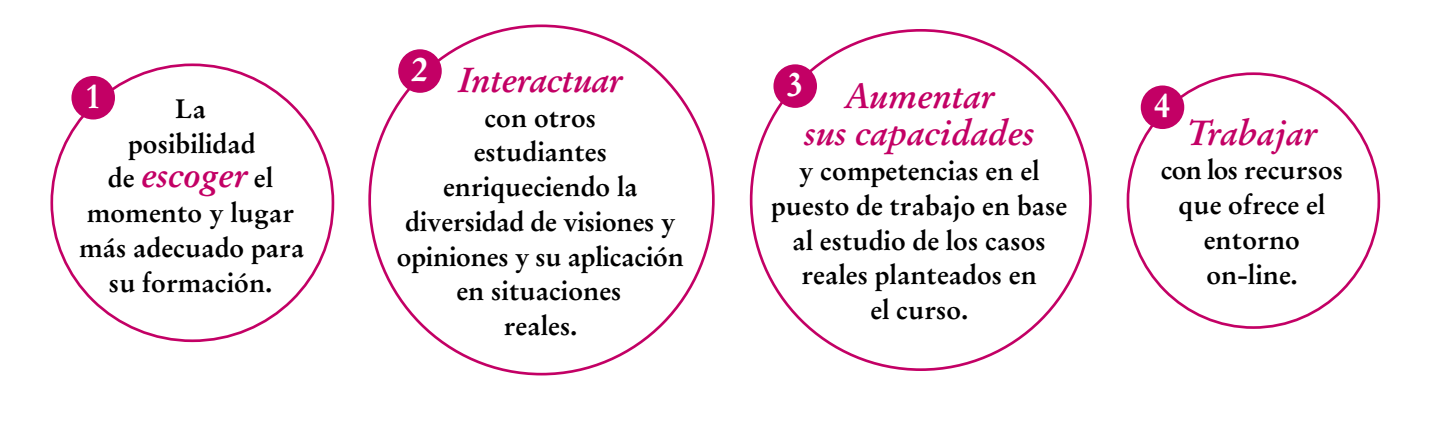

## **Objetivos del curso:**

- Dominar los conceptos y recursos propios de los Cuadros de Mando y el diseño personalizado de KPI´s, métricas y controles para compras.
- Analizar en detalle las diversas etapas de un proceso de compras y sus documentos, así como los conceptos y conocimientos necesarios para un óptimo diseño de un Cuadro de Mando con Power BI.
- Proporcionar los conocimientos y principios básicos del camino a seguir en el diseño de un Cuadro de Mando, aplicando las mejores prácticas para lograr en cada una de sus etapas los mejores y más eficientes resultados.
- Analizar de manera detallada cada una de las etapas de un proceso de compras, la función que tienen y la información más relevante que debe ser obtenida de los sistemas.
- Analizar los recursos de Power BI para la transformación de los datos conectados y aplicados al Cuadro de Mando en compras.
- Dominar numerosas herramientas de Power BI, desde las más simples a las más potentes.
- Desarrollar habilidades para gestionar de manera muy simple grandes volúmenes de información, de orígenes muy diversos de forma amigable y transparente para usuarios no especialistas.
- Aumentar su eficiencia en la creación de informes y en la calidad de las presentaciones.
- Proporcionar y analizar numerosos tableros con Power BI para desarrollar sus conocimientos en la creación de Cuadros de Mando dinámicos y flexibles adaptados a sus específicas condiciones de trabajo.

Transforme datos en estrategias de compras mediante el diseño de Cuadros de Mando en compras efectivos y eficientes con herramientas de Power BI" "<br>"<br>"

#### **Dirigido a:**

Directores y Responsables de Departamentos de Compras, Operaciones, Técnicos y Financieros, así como a todas aquellas personas involucradas en la política y actividades de compras de la empresa que quieran incorporar el uso de Power BI o ampliar y profundizar los conocimientos de sus herramientas y aplicarlas al Cuadro de Mando del área.

 $\left(3\right)$ 

## **Estructura y Contenido del curso**

**El curso tiene una duración de 60 horas lectivas 100% online** que se realizan a través de la plataforma e-learning de Iniciativas Empresariales que permite el acceso de forma rápida y fácil a todo el contenido:

#### **Manual de Estudio**

9 módulos de formación que contienen el temario que forma parte del curso y que ha sido elaborado por profesionales en activo expertos en la materia. Cada uno de estos módulos contiene tableros con Power BI a modo de ejemplo y práctica, así como videos que reproducen de forma dinámica los procedimientos efectuados en Power BI o conceptos teóricos incluidos en los mismos.

#### **Material Complementario**

En cada uno de los módulos que le ayudará en la comprensión de los temas tratados.

#### **Ejercicios de aprendizaje y pruebas de autoevaluación**

para la comprobación práctica de los conocimientos adquiridos.

**Bibliografía y enlaces** de lectura recomendados para completar la formación.

## **Metodología 100% E-learning**

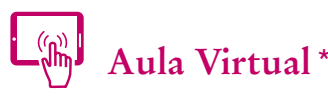

Permite el acceso a los contenidos del curso desde cualquier dispositivo las 24 horas del día los 7 días de la semana.

En todos nuestros cursos es el alumno quien marca su ritmo de trabajo y estudio en función de sus necesidades y tiempo disponible.

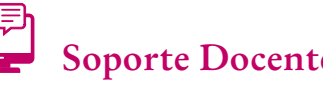

#### **Soporte Docente Personalizado**

El alumno tendrá acceso a nuestro equipo docente que le dará soporte a lo largo de todo el curso resolviendo todas las dudas, tanto a nivel de contenidos como cuestiones técnicas y de seguimiento que se le puedan plantear.

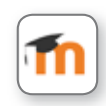

\* El alumno podrá descargarse la APP Moodle Mobile (disponible gratuitamente en Google Play para Android y la Apple Store para iOS) que le permitirá acceder a la plataforma desde cualquier dispositivo móvil y realizar el curso desde cualquier lugar y en cualquier momento.

4

## **Contenido del Curso**

#### **MÓDULO 1. Introducción al curso**

**De manera general podemos definir un Cuadro de Mando como la herramienta orientada a organizar de manera sistemática la información de la empresa, con el objetivo de analizar resultados basados en indicadores específicos para una posterior toma de decisiones correctivas que optimicen recursos y resultados.**

**1.1. Presentación del formador, introducción al contenido, objetivos y estructura del material de estudio.**

- **1.2. Concepto general de Cuadros de Mando. Factores intervinientes en el diseño.**
- **1.3. Cuadros de Mando: introducción. Análisis de objetivos generales y específicos.**
- **1.4. Destinatarios. Origen de la información.**
- **1.5. Análisis de indicadores, KPIs y controles orientados a compras.**
- **1.6. Análisis de etapas de diseño de Cuadros de Mando para compras.**
- **1.7. Introducción a monitoreo continuo con Power BI orientado a compras.**

#### **MÓDULO 2. Introducción al proceso de compras**

**2.1. Introducción al proceso de compras (basado en SAP – válido para cualquier ERP).**

**2.2. Análisis de las etapas del proceso de compras. Documentos y funciones.**

**2.3. Análisis de información de documentos de compras (relevamiento necesidad – SolPed – estrategias de liberación).**

**2.4. Análisis de información de documentos de compras (pedidos – movimientos de mercancías – facturas).**

**2.5. Análisis integral del diseño de un Cuadro de Mando para compras.**

**8** horas

 $\mathsf{L}\boldsymbol{\rho}$ 

**8** horas

#### **MÓDULO 3. Análisis de segmentos de pantalla de POWER BI**

**8** horas

**3.1. Análisis de segmentos de pantalla de POWER BI.**

**3.2. Conexión de tablas de Excel u otros orígenes con POWER BI. Preparación de libros Excel para POWER BI.**

**3.3. Análisis de la relación entre tablas. Configuración estrella. Configuración automática y manual.**

**3.4. Conexión de archivos de texto / CSV guardados en una misma carpeta. Creación de archivos históricos.**

**3.5. Personalización de los tipos de datos de tablas. Ordenamiento de registros.**

**3.6. Procedimiento para ocultar columnas para la creación de visualizaciones.**

#### **MÓDULO 4. Conceptos generales y utilización de columnas calculadas y medidas. Introducción a funciones DAX**

**6** horas

**4.1. Conceptos generales y utilización de columnas calculadas y medidas. Introducción a funciones DAX.**

**4.2. Conceptos generales y utilización de medidas. Introducción a funciones DAX totalizadoras.**

**4.3. Utilización de medidas con valores fijos en fórmulas de Power BI.**

**4.4. Diseño y utilización de la tabla Calendario. Detalle de funciones DAX para completar sus datos.**

#### **MÓDULO 5. Introducción general al Power Query. Análisis de segmentos de pantalla y funciones generales**

**6** horas

 $\mathbb{I}_{\mathcal{C}}$ 

**5.1. Introducción general al Power Query. Análisis de segmentos de pantalla y funciones generales.**

**5.2. Creación de grupos - tablas nuevas como copia de tablas existentes (duplicadas y referencia). Borrar Columnas.**

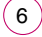

 $7^{\circ}$ 

#### **Cuadros de Mando para Compras con POWER BI**

- **5.3. Combinación de tablas y selección de campos de tablas adicionales.**
- **5.4. Utilización de agrupamiento de registros. Opciones y cálculos disponibles. Casos prácticos.**

**5.5. Utilización intensiva del Power Query para transformación de datos y recursos y aplicaciones complementarias.**

#### **MÓDULO 6. Introducción a la creación de visualizaciones.**  Concepto de vistas, criterios de diseño y definición de **tableros**

**6** horas

**6.1. Introducción a la creación de visualizaciones. Concepto de vistas, criterios de diseño y definición de tableros.**

**6.2. Utilización de cuadros de texto, imágenes, cuadros de datos. Aplicación de datos y configuración visual.**

- **6.3. Utilización de gráficos, filtros y tarjetas. Aplicación de datos y configuración visual.**
- **6.4. Control de interacción entre objetos visuales. Ejemplos prácticos de utilización.**

#### **MÓDULO 7. Análisis básico de sentencias asociadas a transformaciones <sup>6</sup>**horas

**7.1. Análisis básico de sentencias (barra de fórmulas) asociadas a transformaciones (ruta, nombre del archivo, rangos, etc.).**

**7.2. Definición de parámetros. Dirección y nombres de archivos. Editor avanzado.**

**7.3. Actualización y ampliación de funcionalidades de un tablero mediante el agregado de tablas adicionales.**

**7.4. Criterios de resguardo de archivos (backups), versiones parciales y final para la publicación. Publicación.**

#### Formación E-Learning

 $\sqrt{8}$ 

#### **Cuadros de Mando para Compras con POWER BI**

#### **MÓDULO 8. Utilización de formatos condicionales para tablas y demás objetos visuales**

**6** horas

**8.1. Utilización de formatos condicionales para tablas y demás objetos visuales. Opciones de configuración.**

**8.2. Análisis de utilización práctica de formatos condicionales en diversos objetos visuales.**

**8.3. Aplicación de las funciones DAX (Count, Roundup, Format, Calculate, All, etc.)**

**8.4. Utilización de tablas de rangos y filtros para la modificación de valores en pantalla y/o simulación de escenarios.**

**8.5. Análisis de datos con geo-localización. Creación de mapas y configuración de datos de tablas y el objeto visual.**

#### **MÓDULO 9. Definición de marcadores para la creación** de tableros dinámicos y flexibles

**6** horas

 $\mathbb{I}e$ 

**9.1. Definición de marcadores para la creación de tableros dinámicos y flexibles.**

**9.2. Creación de una plantilla o tablero modelo como referencia para la creación de nuevos tableros (estandarización).**

**9.3. Storytelling. Creación de un tablero para presentaciones a Directores y Gerentes.**

#### Formación E-Learning

#### **Cuadros de Mando para Compras con POWER BI**

#### **Autor**

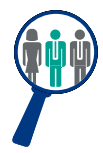

(ຈົ

#### **Daniel Flesler**

Ingeniero Electrónico. Consultor SAP especializado en el diseño de reportes especiales y tableros y cuadros de mando con Excel y Power BI para todo tipo de empresas.

#### **Titulación**

Una vez finalizado el curso el alumno recibirá el diploma que acreditará el haber superado de forma satisfactoria todas las pruebas propuestas en el mismo.

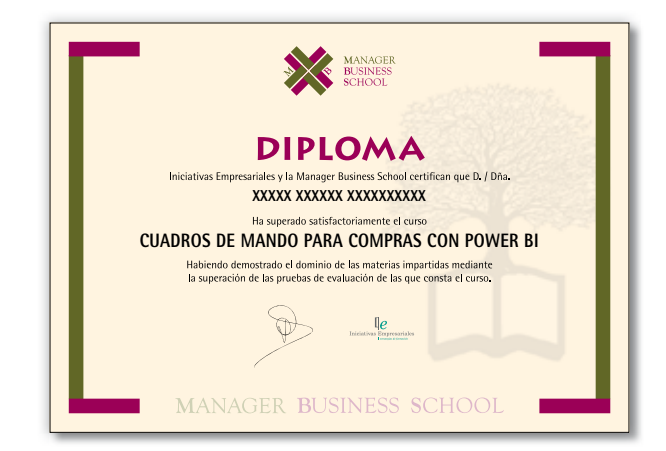